# **PASAJE DE MER A MODELO RELACIONAL**

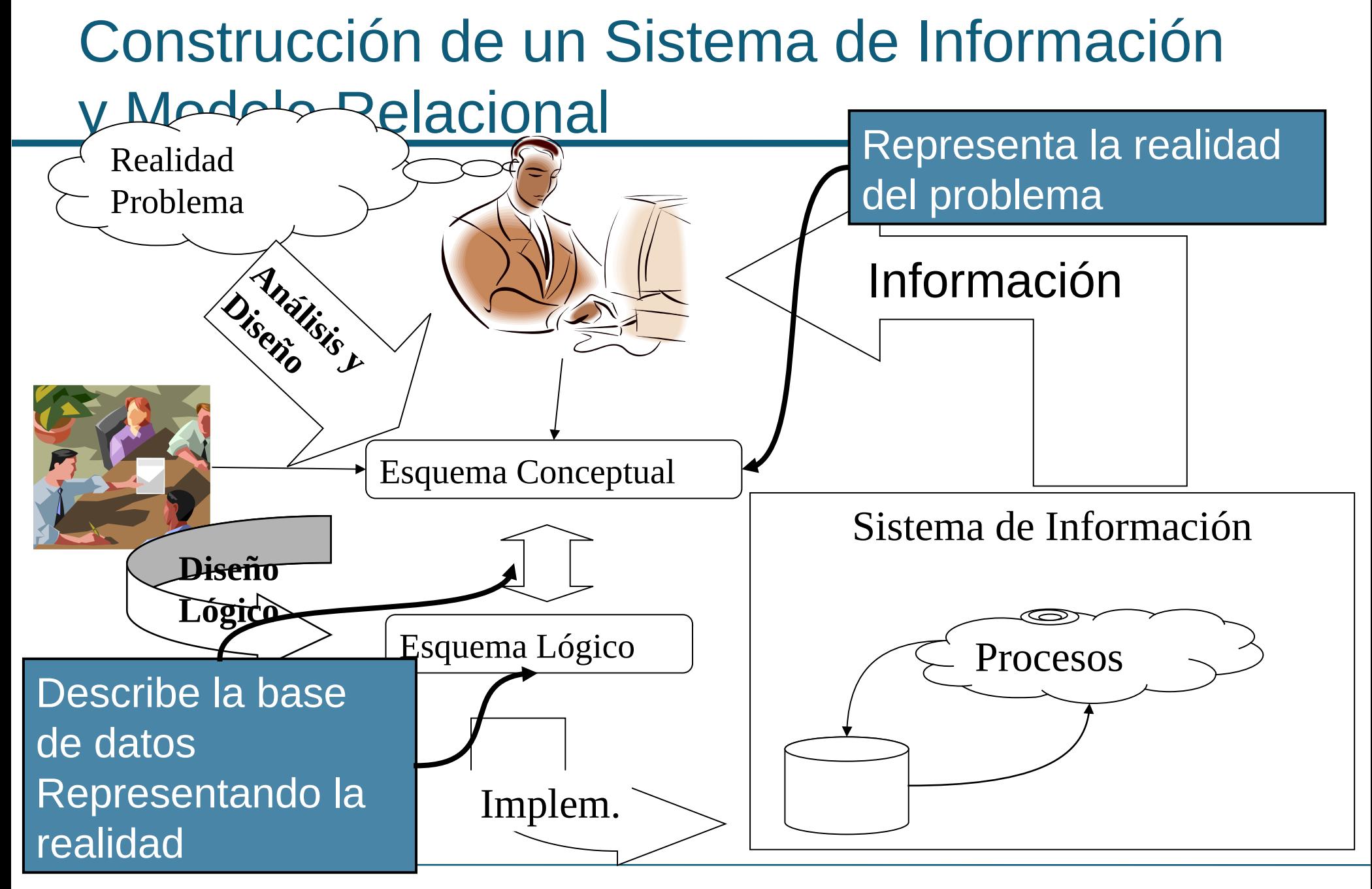

# INTRODUCCIÓN

### **Hay reglas para cada estructura del MER:**

- Entidades Fuertes y Atributos
- ◆ Entidades Débiles
- ◆ Relaciones
- Agregaciones
- Categorizaciones

**Trabajaremos sobre el ejemplo de los hospitales visto en el teórico de Modelo Entidad Relación.**

# MODELO RELACIONAL y DEPENDENCIAS DE INCLUSION

- **Es otra restricción sobre el Modelo Relacional.**
- **Expresa que una proyección de ciertos atributos de una tabla debe estar incluída en la proyección de otros atributos de otra (o la misma) tabla.**

#### **Notación:**

 $\bigoplus_{\text{al.a2...an}}(A) \subseteq \Pi_{\text{bl.b2...bn}}(B)$ 

## **Observar que las claves foráneas son un caso particular de dependencia de inclusión (pero no al revés).**

## ENTIDADES

### **Por cada entidad se crea una tabla.**

- Por cada atributo simple se crea un atributo en la tabla
- Para cada atributo estructurado se crean tantos atributos como "hojas" tenga la estructura.
- ◆ Si tiene atributos multivaluados los procesamos más adelante.

### **¿Cual es la clave primaria?**

Se selecciona uno de los atributos determinantes de la entidad como clave primaria de la tabla. Los restantes atributos determinantes (si los hubiere) deben ser marcados como claves alternativas. **<sup>5</sup>**

### ENTIDADES - EJEMPLO

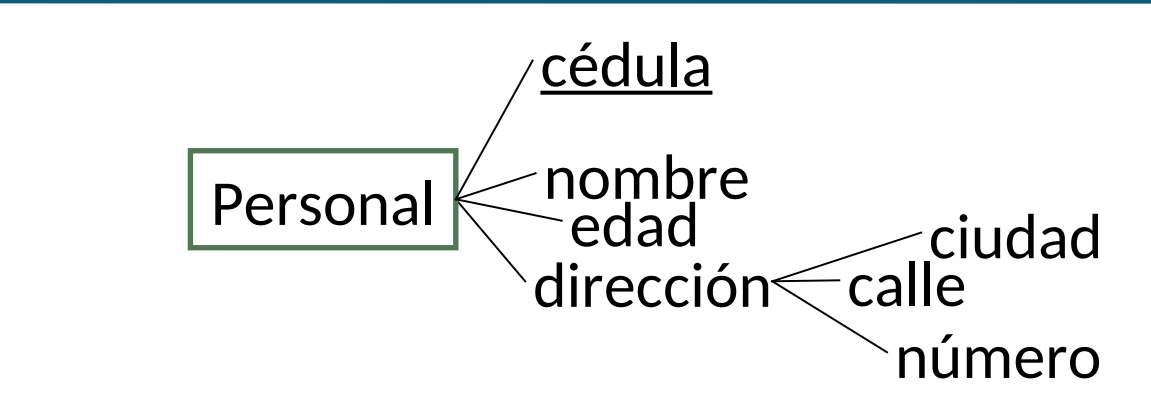

#### $\bf \Sigma$  $\sqcup$  $\bf \alpha$

#### $\bf \alpha$  $\sqcup$ LAO<br>U  $\boldsymbol{Z}$ AL

## **PERSONAL(cedula, nombre, edad, ciudad, calle, numero)**

## ATRIBUTOS MULTIVALUADOS

### **Por cada atributo multivaluado (ya sea de entidad o de relación) se crea una tabla.**

- Se crea un atributo para el multivaluado.
- ◆ Se agregan atributos que representan la clave primaria de la tabla que modela la entidad o relación a la cual pertenece el multivaluado

## **¿Cómo se determina la clave primaria?**

La clave está formada por todos sus atributos.

# ATRIBUTOS MULTIVALUADOS - EJEMPLO

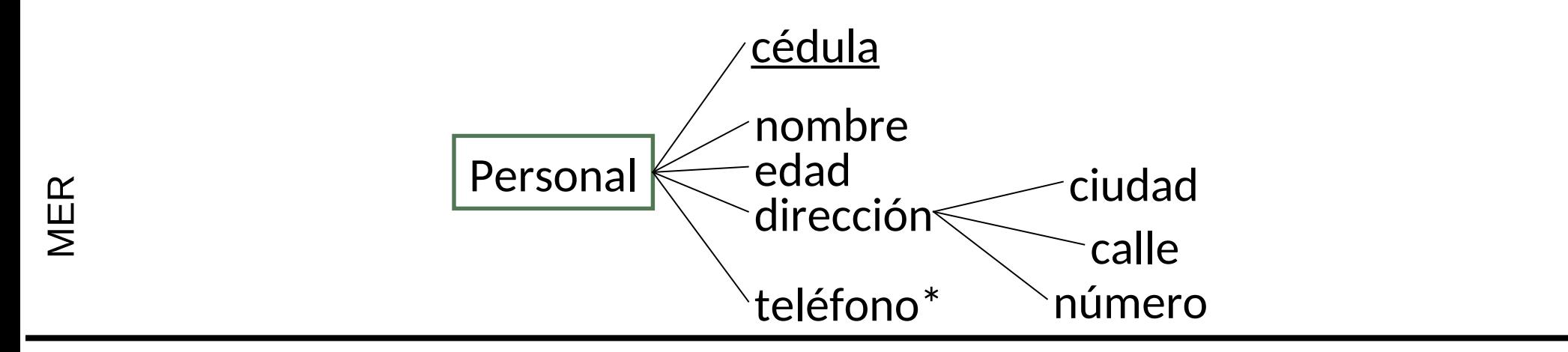

#### **PERSONAL(cedula, nombre, edad, ciudad, calle, numero) TELEFONOS(cedula, telefono)**  $\bf \alpha$  $\sqcup$ L $\boldsymbol{\mathcal{A}}$ O<br>U  $\boldsymbol{Z}$  $\boldsymbol{\mathcal{p}}$  $\overline{\phantom{a}}$

# DEPENDENCIAS DE INCLUSION en ATRIBUTOS MULTIVALORADOS

- **Dado que se usan al menos dos tablas para la representación relacional, se deben restringir las relaciones entre esas tablas.**
- **Se agregan las claves foráneas que correspondan:**

### $\text{Tr}_{\text{cedula}}(\text{TELEFONOS}) \subseteq \Pi_{\text{cedula}}(\text{PERSONAL}).$

## RELACIONES BINARIAS N:N

### **Para cada relación binaria con cardinalidad N:N se crea una tabla donde:**

- ◆ Se colocan las claves primarias de las tablas que representan a cada una de las entidades participantes.
- Si existen atributos en la relación se tratan como si fueran los de una entidad.

## **¿Cómo se determina la clave primaria?**

Está formada por los atributos correspondientes a las claves primarias de las tablas que representan a las entidades participantes

## RELACIONES BINARIAS N:N - EJEMPLO

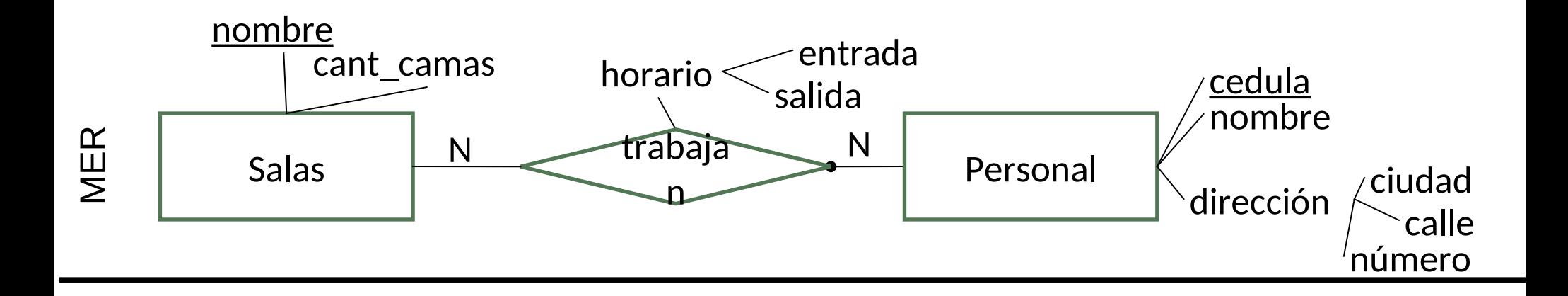

- SALAS (nombre, cant\_camas) O<br>U
	- PERSONAL (cedula, nombre, ciudad, calle, numero)
- **TRABAJAN (nombreSala, cedula, entrada, salida)**  $\bf \alpha$  $\sqcup$

L $\boldsymbol{\mathcal{A}}$ 

 $\boldsymbol{Z}$  $\boldsymbol{\mathcal{p}}$  $\overline{\phantom{a}}$ 

# DEPENDENCIAS DE INCLUSION en RELACIONES

- **Por cada entidad participante en una relación se agrega una dependencia de inclusión.**
- **Sea R la tabla de la relación y Q la tabla de un participante:**

 $\text{GL}_{q-pk}(R) \subseteq \Pi_{q-pk}(Q)$ , donde q\_pk es la clave primaria de Q en R y en Q.

**◆ Si la relación R es total sobre Q, entonces se agrega también la inclusión al revés:** 

$$
\begin{array}{|c|c|c|c|}\n\hline\n\text{\bf{in}} & \text{if } \text{qpfk}(R) .\\
\hline\n\text{EN EL} & \text{if } \text{nombresala}(\text{TRABAJAN}) \subseteq \Pi_{\text{nonbre}}(\text{SALAS})\\
\hline\n\text{I} & \text{if } \text{mombresala}(\text{TRABAJAN}) \subseteq \Pi_{\text{cedula}}(\text{PERSONAL})\\
\hline\n\text{I} & \text{if } \text{cedula}(\text{PERSONAL}) \subseteq \Pi_{\text{cedula}}(\text{TRABAJAN})\\
\hline\n\end{array}
$$

*InCo - Facultad de Ingeniería – BD para Ingeniería – BD y sist. Info. Pasaje de Mer a Relacional* 12

## RELACIONES BINARIAS 1:N

#### **Hay que dividir dos casos que se tratan en forma diferente:**

- ◆ 1:N Sin totalidad del lado N.
- ◆ 1:N Con totalidad del lado N.

## **◆ Si es sin totalidad del lado N**

◆ Se trata como una N:N excepto por la clave primaria de la tabla de la relación, que es la clave del lado N.

## $\bigstar$  **Si es con totalidad del lado N**

No se crea tabla para la relación y se agrega la clave de la tabla de la entidad del lado 1 en la tabla de la entidad del lado N.

◆ No hay cambios en la clave primaria

# RELACIONES BINARIAS 1:N (sin totalidad del lado N)

**Los funcionarios pueden trabajar o no en salas. Si trabajan en salas, lo hacen sólo en una.**

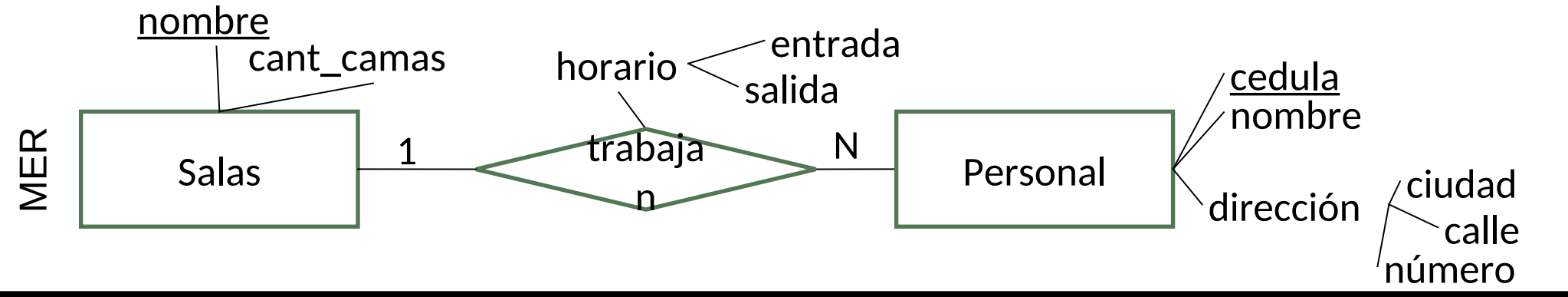

• SALAS (nombre, cant camas)

PERSONAL (cedula, nombre, ciudad, calle, numero) **TRABAJAN** (nombreSala, **cedula**, entrada, salida)

- $\blacksquare$   $\Pi_{\text{nonbreak}}$ (TRABAJAN)  $\subseteq$   $\Pi_{\text{nonbre}}$ (SALAS)
- $\blacksquare$   $\Pi_{\text{cedula}}$ (TRABAJAN)  $\subseteq \Pi_{\text{cedula}}$ (PERSONAL)

 $\bf \alpha$  $\sqcup$ L $\boldsymbol{\mathcal{p}}$ 

O<br>U

 $\boldsymbol{Z}$  $\boldsymbol{\mathcal{p}}$ L

 $\bf \alpha$  $\sqcup$  $\boldsymbol{\mathcal{p}}$ L.

## RELACIONES BINARIAS 1:N – EJEMPLO (con Totalidad del Lado N)

**Todos los funcionarios trabajan en salas. Cada funcionario trabaja en una sola sala.**

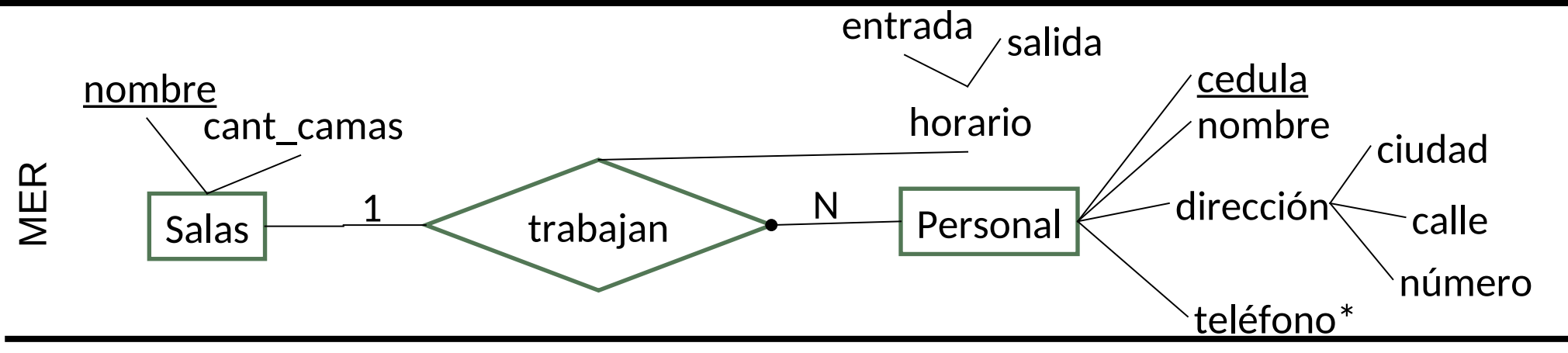

- ◆ SALAS (nombre, cant camas)
- ◆ PERSONAL (cedula, nombre, ciudad, calle, numero, **nombreSala**, hEntrada, hSalida)

◆ Hay que agregar las dependencias de inclusión.

 $\textcircled{1}$ <sub>nombreSala</sub>(PERSONAL)  $\subseteq \Pi_{\text{nonbre}}(\text{SALAS})$ 

 $\bf \alpha$  $\sqcup$ L $\boldsymbol{\mathcal{p}}$ 

O<br>U

 $\boldsymbol{Z}$  $\boldsymbol{\mathcal{p}}$ L

 $\bf \alpha$  $\sqcup$  $\boldsymbol{\mathcal{p}}$ L.

# ENTIDADES DÉBILES

#### **Por cada entidad débil se crea una tabla.**

◆ Se procede con las relaciones 1:N y totales del lado N, no creando la tabla de la relación y agregando la clave primaria de la tabla de la entidad fuerte en la tabla de la entidad débil.

## **¿Cuál es la clave primaria?**

Clave primaria de la tabla que representa a la entidad fuerte + atributo/s que representa al identificador parcial

# ENTIDADES DÉBILES - EJEMPLO

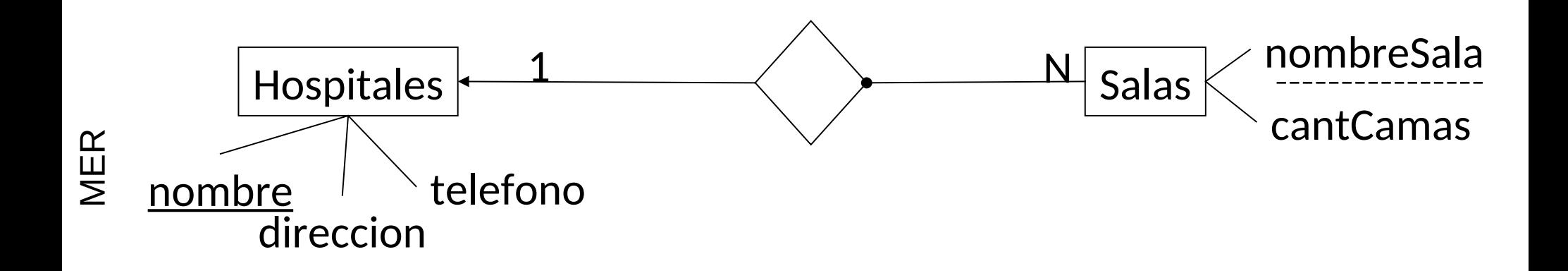

#### HOSPITALES(nombre, direccion, telefono) **SALAS(nombreHospital, nombreSala**, cantCamas)  $\text{In}_{\text{nonbreHospital}}(SALAS) \subseteq \Pi_{\text{nonbre}}(HOSPITALES)$  $\bf \alpha$  $\sqcup$ L $\boldsymbol{\mathcal{p}}$ O<br>U  $\boldsymbol{Z}$  $\boldsymbol{\mathcal{p}}$ L

## AGREGACIONES

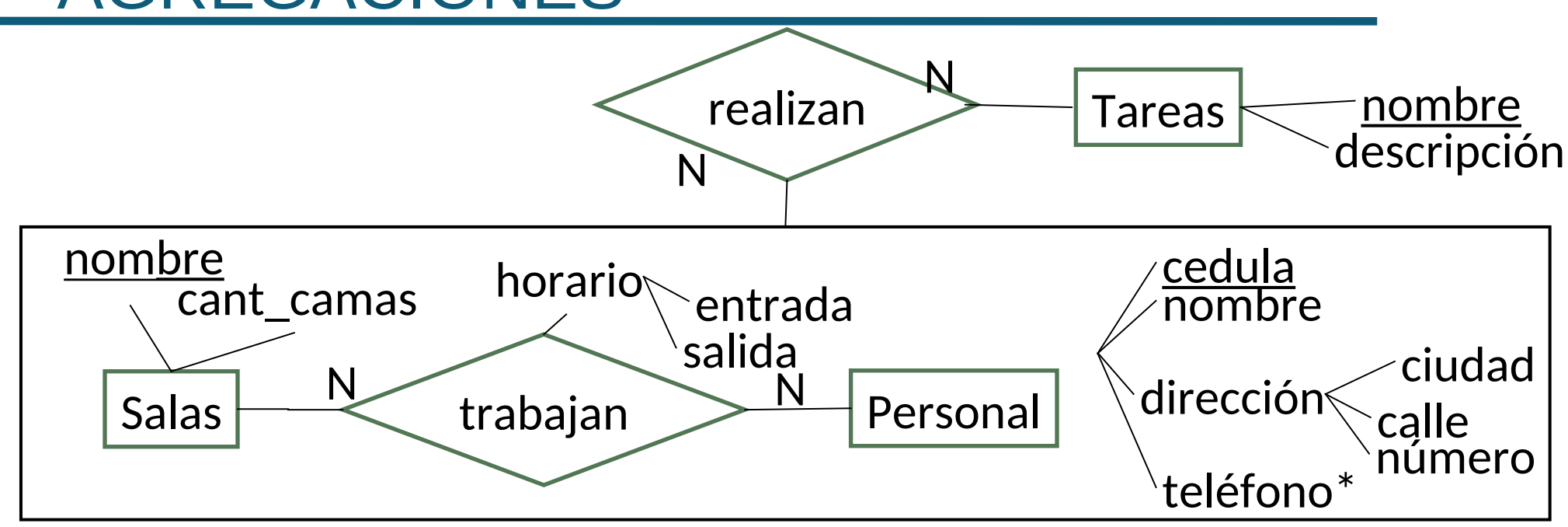

Recordemos que en MER el operador de agregación transforma a las relaciones en entidades.

En este caso las parejas de la relación TRABAJAN se relacionan con TAREAS. ¿Cómo se identifican las parejas de TRABAJAN?

## AGREGACIONES (2)

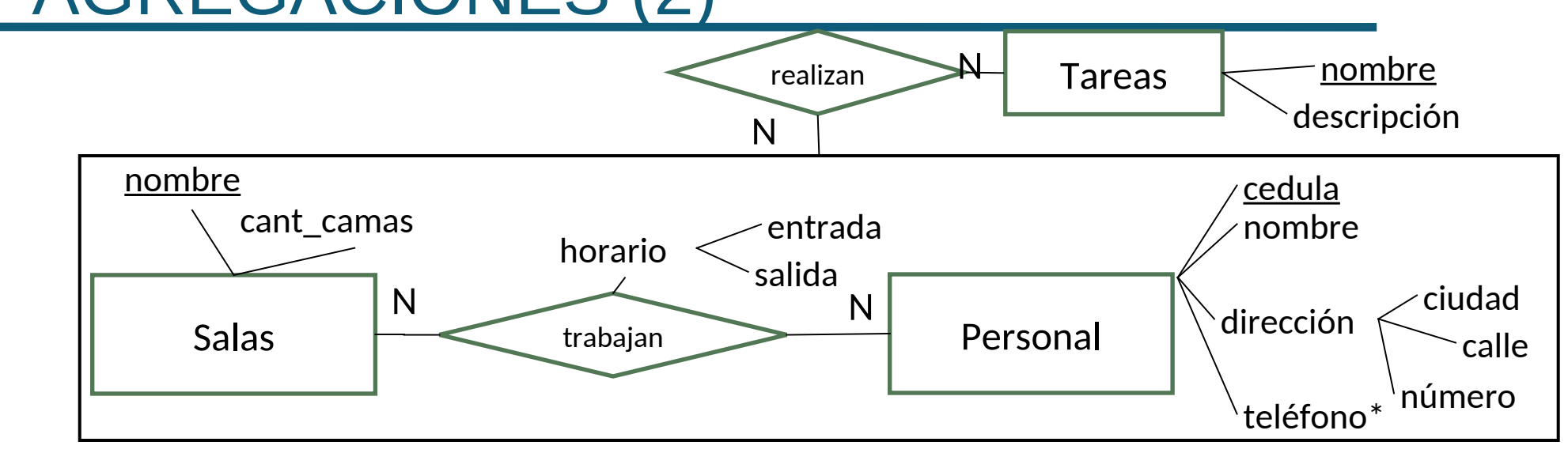

- **TAREAS**(nombreTarea, descripcion)
- TRABAJAN(nombreSala, cedula, hEntrada, hSalida)
- **REALIZAN(nombreSala, cedula, nombreTarea)**
	- $\Pi_{\text{nonbreTrace}}$ (REALIZAN)  $\subseteq \Pi_{\text{nonbre}}$ (TAREAS)
	- $\Pi_{\text{nonbreak,cedula}}(REALIZAN) \subseteq \Pi_{\text{nonbreak,cedula}}(TRABAJAN)$

 $\bf \Sigma$  $\sqcup$  $\bf \alpha$ 

 $\bf \alpha$  $\sqcup$ L $\boldsymbol{\mathcal{p}}$ 

O<br>U

 $\boldsymbol{Z}$  $\boldsymbol{\mathcal{p}}$ L

## CATEGORIZACIONES

#### **Hay que revisar diferentes opciones de implementación:**

- 1. Por Joins: se aplica en cualquier caso, pero puede tener menos performance que el caso 4.
- 2. Por vistas: si es total.
- 3. Con atributo de tipo: si es disjunta.
- 4. Con atributo booleanos: también se puede aplicar en cualquier caso, pero típicamente gasta más memoria que el caso 1.

## CATEGORIZACION (1)

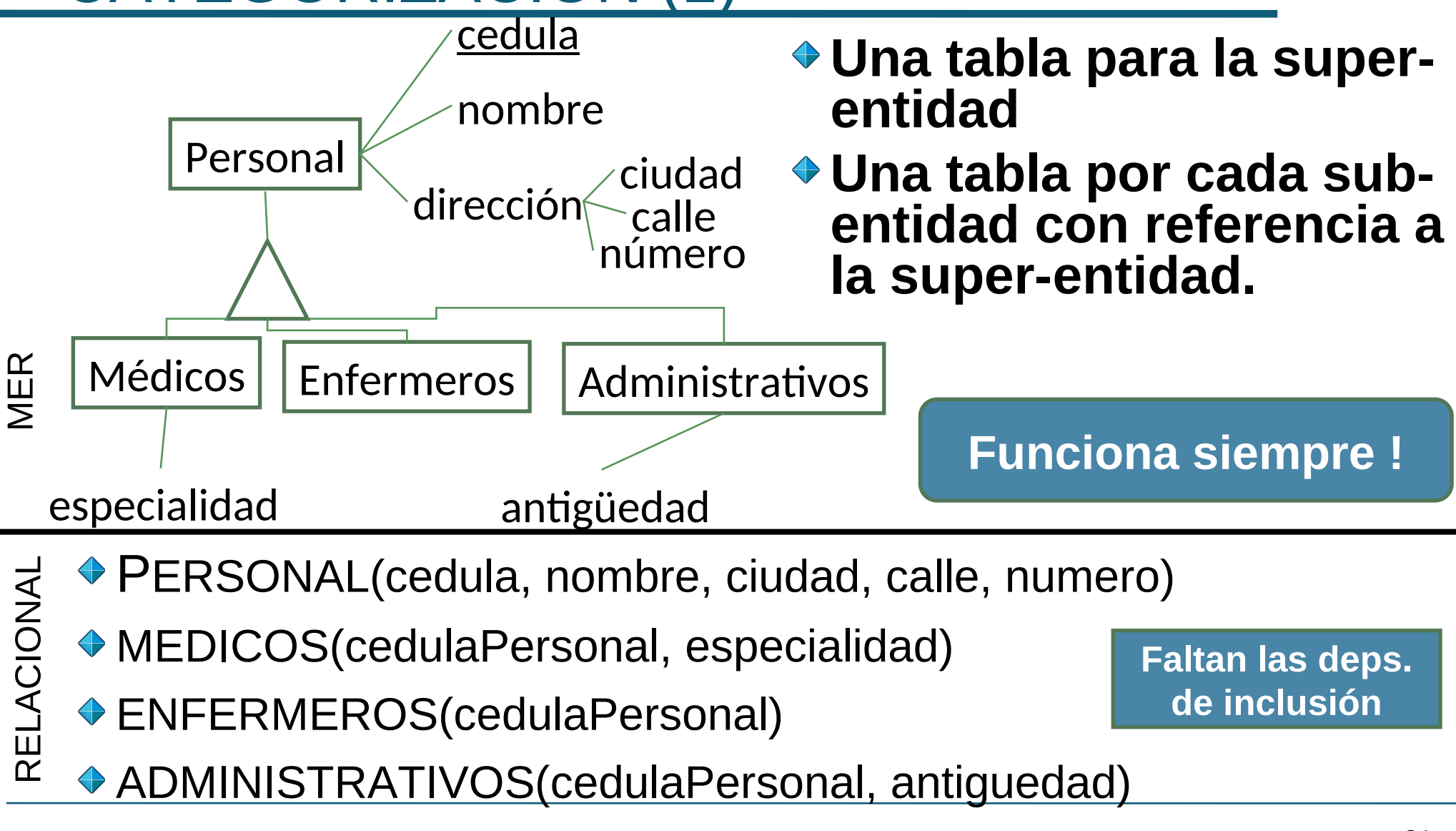

## CATEGORIZACIONES (2)

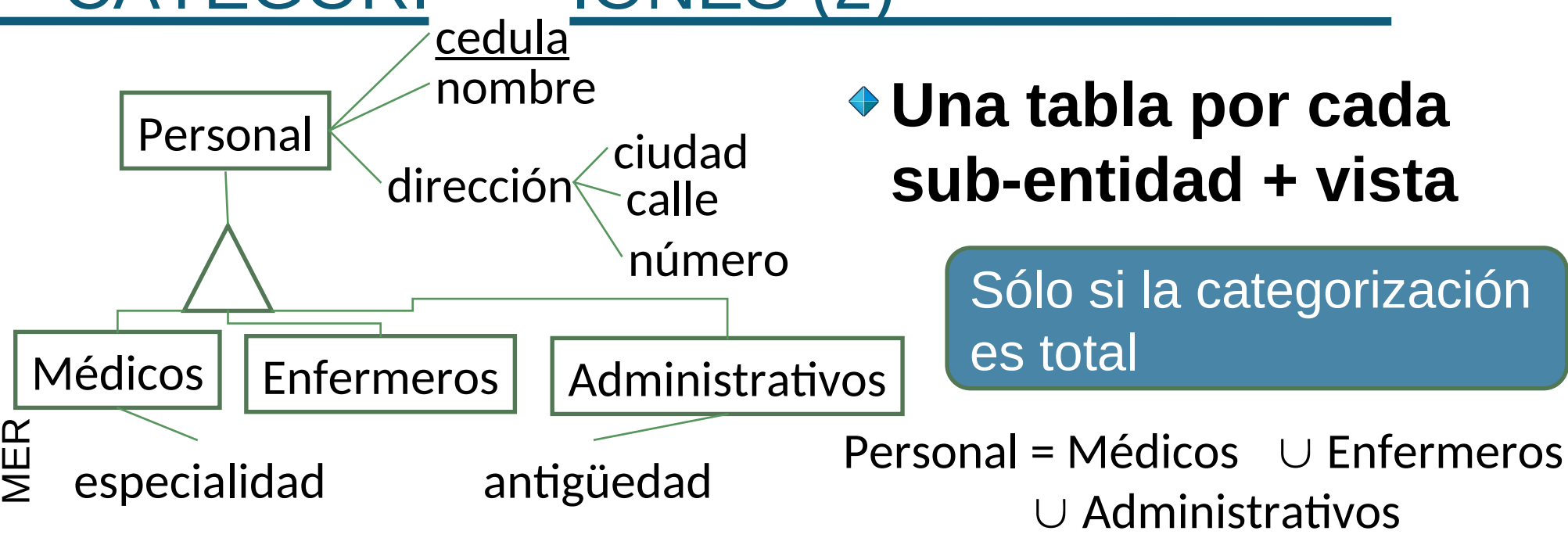

MEDICOS(t)  $\neg$  ENFERMEROS(t)  $\neg$  ADMINISTRATIVOS(T) } MEDICOS(cedula, nombre, ciudad, calle, numero, especialidad) A <del>(E</del>NFERMEROS(cedula, nombre, ciudad, calle, numero)<br>OADMINISTRATIVOS(cedula, nombre, ciudad, calle, nun ADMINISTRATIVOS(cedula, nombre, ciudad, calle, numero antiguedad) APERSONAL {<t.cedula,t.nombre,t.ciudad,t.calle,t.numero> / E $\bf \alpha$  $\overline{\phantom{a}}$  $Z_{\!\!-\!1}$ L

## CATEGORIZACIONES (3)

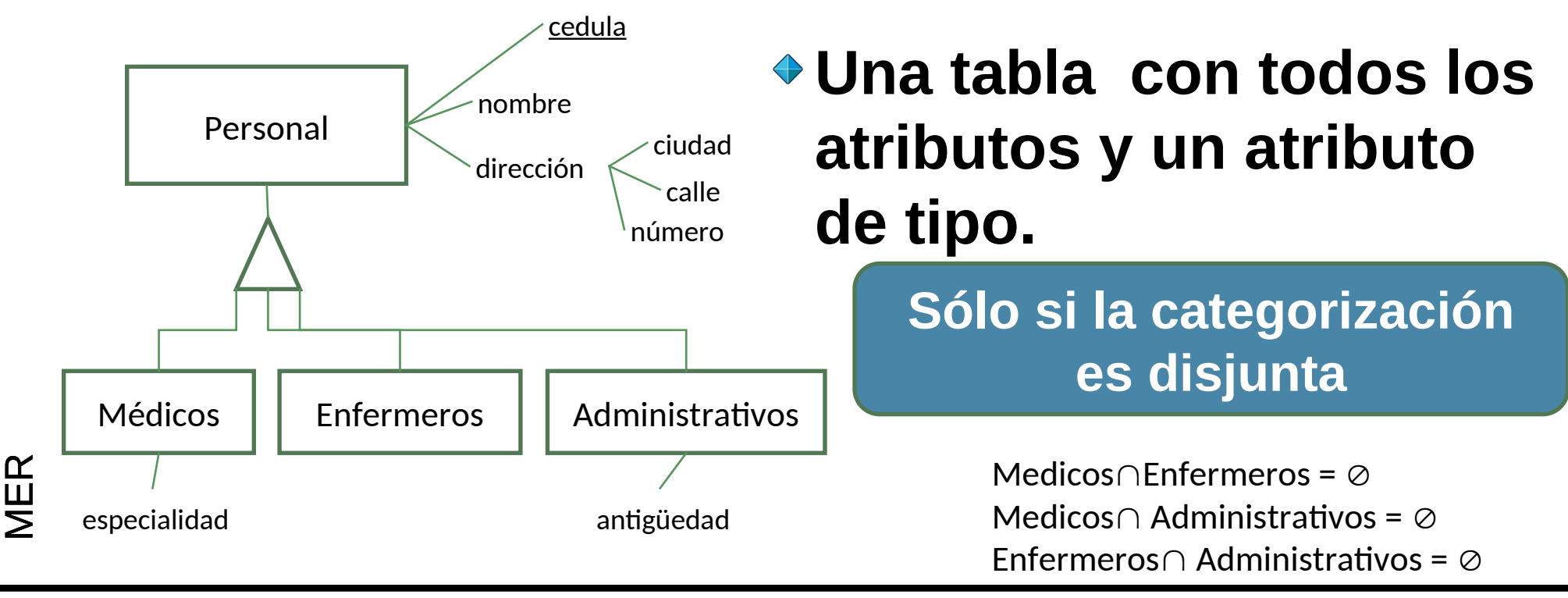

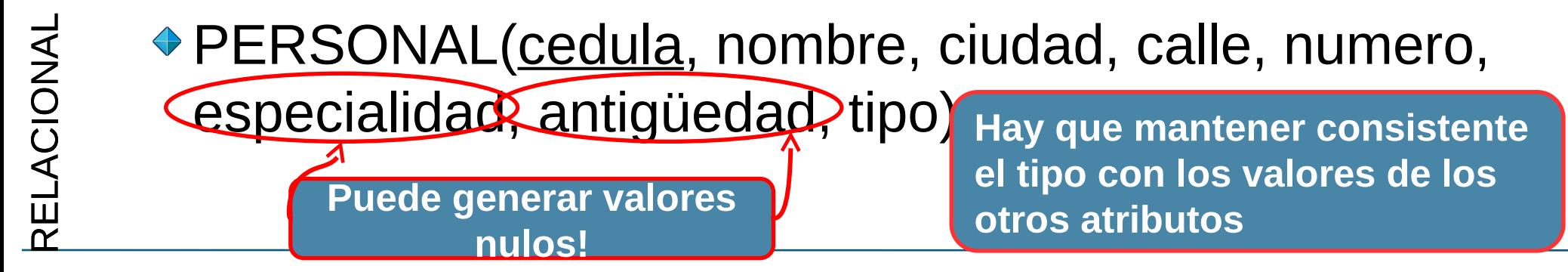

# CATEGORIZAC'ONES (4)

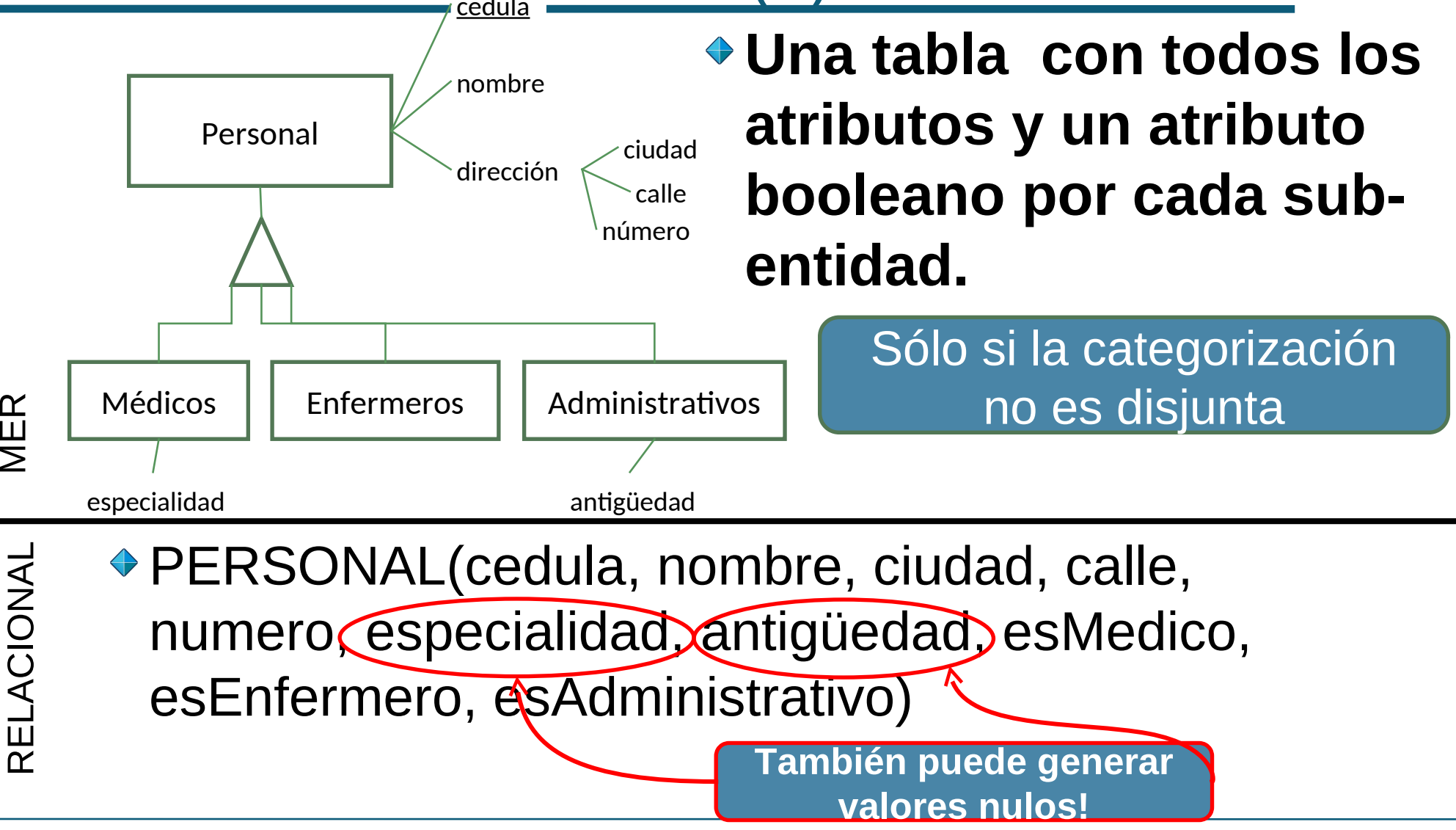

## BIBLIOGRAFIA DE REFERENCIA

- **Capítulo 9 de Fundamentals of Database Systems, R. Elmasri, S. Navathe, 3ra edición, Addison Wesley, 2000**
- **Capítulo 12 de Conceptual Database Design. An Entity-Relationship Approach. Batini, Ceri, Navathe. Benjamin/Cummings, 1992.**